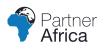

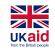

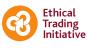

M MOTT MACDONALD

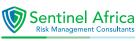

## **Business Continuity Plan**

## 

### **Table of Contents**

| 1.0 Purpose and Scope                       | 3  |
|---------------------------------------------|----|
| 2.0 Objectives                              | 3  |
| 3.0 Assumptions                             | 4  |
| 4.0 Plan Invocation and activation criteria | 4  |
| 5.0 Roles and Responsibilities              | 5  |
| 6.0 Response Plans                          | 6  |
| 7.0 Resource Requirements                   | 7  |
| 7.1 Alternative workspace                   | 7  |
| 7.2 Vital Data and Records Requirements     | 7  |
| 7.3 Minimum Resources Requirements          | 8  |
| 7.4 Minimum Staffing Requirements           | 8  |
| 7.5 External Dependencies                   | 9  |
| 8.0 Business Continuity Procedures          | 10 |
| 8.1 Unavailability of Site                  | 10 |
| 8.2 Unavailability of Systems               | 11 |
| 8.3 Unavailability of Internet              | 12 |
| 8.4 Unavailability of Email                 | 12 |
| 8.5 Unavailability of People                | 13 |
| 8.6 Unavailability of Critical Supplier     | 14 |
|                                             |    |

**BUSINESS CONTINUITY PLAN** 

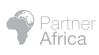

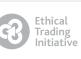

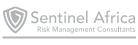

#### PURPOSE AND SCOPE OF THE PLAN 1.0

This document provides guidelines for identification, response, management, and recovery from a business interruption and/or crisis affecting 's operations.

A crisis is a situation that occurs outside of normal operations that disrupts day-to-day business and if left unattended, will severely impact earnings & reputation of the organisation.

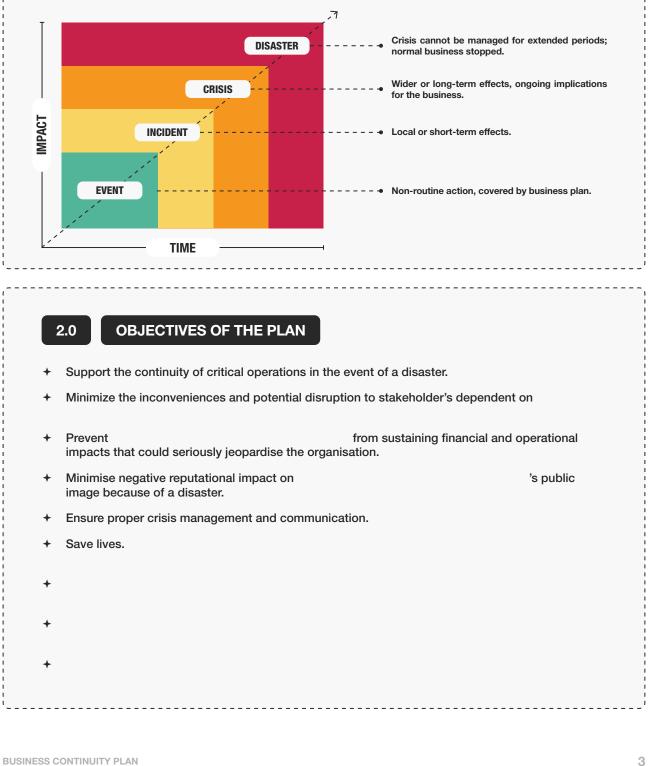

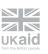

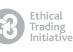

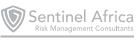

#### 3.0 ASSUMPTIONS

- Key personnel have been identified and are aware of their responsibilities, recovery roles and are available to activate the recovery plan.
- At least one method of communication such as Mobile phone, Landline phones is available with all Business Continuity teams.
- The Crisis Management Team will initiate the plan and will be provided with ongoing status updates during a crisis event.
- + Skilled employees are available as per requirement of the process.
- All employees are aware that in case of invocation of business continuity, they might be asked to work upon additional job areas apart from their regular activities.

#### 4.0

#### PLAN INVOCATION AND ACTIVATION CRITERIA

- This plan will be invoked in case of an incident categorised according to the impact assessment criteria in the table below.
- The event can result in operational challenges and potential damage and liability to and to its public image and may degrade stakeholder confidence concerning its services.

#### Specific guidance on activation criteria:

| SERVICE DESCRIPTION | BCP ACTIVATED                                                                                             |
|---------------------|----------------------------------------------------------------------------------------------------|
| SYSTEMS             | > Hrs total unavailability of the system                                                                  |
| EMAIL               | > Hrs total unavailability of the system                                                                  |
| SITE                | Incident causing site unavailability/inaccessibility of site such as fire, transport disruption, flooding |
| STAFF               | Incident causing personnel unavailability (e.g health and safety incident, pandemic)                      |
| SUPPLIERS           | Critical supplier unable to offer product/service                                                         |
| EQUIPMENT           | Critical Equipment breakdown                                                                              |

#### BUSINESS CONTINUITY PLAN

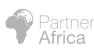

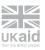

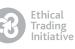

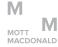

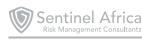

5.0

#### ROLES AND RESPONSIBILITIES: CRISIS MANAGEMENT TEAM (CMT)

| ROLE                        | DESIGNATION | NAME | RESPONSIBILITY                                                                                                    | AUTHORITIES                                                                                                    |
|-----------------------------|-------------|------|----------------------------------------------------------------------------------------------------|----------------------------------------------------------------------------------------------------|
|                             | LEAD        |      | <ul> <li>Facilitate corporate crisis strategies,<br/>policies, and decisions.</li> <li>Assume operational oversight of</li> </ul>                                                                                                    | <ul> <li>Declare a crisis/disaster as needed</li> <li>Has final authority for decision making</li> </ul>                                                                                                    |
| CMT LEADER                  | ALTERNATE   |      | <ul> <li>crisis response.</li> <li>Provide periodic updates to the<br/>Board Members about the incidents<br/>throughout a crisis.</li> <li>Maintain a log of CMT decisions,<br/>actions, and communications.</li> <li>Coordinate the flow of upstream<br/>and downstream communication</li> </ul>                                                                                                    |                                                                                                    |
|                             | LEAD        |      | Maintain accurate contact lists for<br>each member of staff as well as<br>next of kin information.                                                                                                    | <ul> <li>Shall notify family members of<br/>issues affecting the Retirement<br/>Benefits Authority's personnel</li> </ul>                                                                                                    |
| HR                          | ALTERNATE   |      | <ul> <li>Maintain a current and accurate accounting for personnel employed by the Retirement Benefits Authority and contractors who may have been occupying Retirement Benefits Authority facilities at the time of the emergency.</li> <li>Ensure adequate compensation for staff and contractors in case of incidents and accidents.</li> <li>Ensure adequate medical welfare including services for stress/ trauma/ additional counseling is in place for injured Retirement Benefits Authority personnel.</li> </ul> | <ul> <li>Shall notify outsourced parties HR departments in case of injuries/ fatalities affecting the outsourced personnel.</li> <li>Shall notify insurance partner incase of medical or disability claims.</li> <li>Adjusting work schedules and identifying needs for employee's augmentation</li> </ul> |
|                             | LEAD        |      | <ul> <li>Maintain accurate contact lists for<br/>each member of staff as well as<br/>next of kin information.</li> </ul>                                                                                                    | <ul> <li>Shall notify family members of issues affecting the personnel</li> <li>Shall notify outsourced parties and</li> </ul>                                                                                                    |
| FINANCE &<br>Administration | ALTERNATE   |      | <ul> <li>Maintain a current and accurate accounting for personnel employed and contractors who may have been occupying facilities at the time of the emergency.</li> <li>Ensure adequate compensation for staff and contractors in case of incidents and accidents.</li> <li>Ensure adequate medical welfare including services for stress/ trauma/ additional counseling is in place for injured personnel.</li> </ul>                                                                                                  | <ul> <li>HR departments in case of injuries/<br/>fatalities affecting the outsourced<br/>personnel</li> <li>Shall notify insurance partner in-<br/>case of medical or disability claims</li> <li>Adjusting work schedules and<br/>identifying needs for employee's<br/>augmentation</li> </ul>             |
| OPERATIONS                  | LEAD        |      | <ul> <li>Ensure minimum service levels are<br/>maintained for critical operations</li> <li>Liaise with implementing partners</li> </ul>                                                                                                    | Shall authorise the decision to use<br>the listed alternative procedures                                                                                                    |
|                             | ALTERNATE   |      | to ensure continuity of operations                                                                                                    |                                                                                                    |

BUSINESS CONTINUITY PLAN

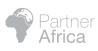

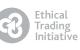

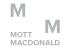

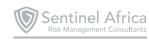

|                                     | LEAD      | <ul> <li>Documentation and dissemination<br/>of an approved position statement<br/>to internal and external stakeholders</li> <li>Shall notify the press on<br/>position</li> </ul>                                                                                                    |
|-------------------------------------|-----------|----------------------------------------------------------------------------------------------------|
| COMMUNICATIONS                      |           | <ul> <li>Collection and consolidation of<br/>outside inquiries and preparing<br/>/coordinating the response<br/>statements to the inquiries.</li> <li>Monitor public reaction and media<br/>coverage related to<br/>or its stakeholders</li> <li>Shall maintain appropriate contract<br/>with PR and Media agencies</li> </ul>                                                                                                    |
|                                     | LEAD      | <ul> <li>Report to the CMT on the ongoing of<br/>recovery and resumption of critical<br/>systems</li> <li>Implement changes to systems in<br/>order to re-establishing information<br/>system communications</li> </ul>                                                                                                    |
| ICT                                 | ALTERNATE | <ul> <li>Responsible for restoration<br/>of availability, integrity and<br/>confidentiality of ICT services<br/>following a crisis/disaster</li> <li>Communicate change management<br/>requests to the suppliers</li> <li>Maintain a log documenting any an<br/>all changes in technical/network<br/>configurations for change control<br/>purposes.</li> </ul>                                                                                                    |
|                                     | LEAD      | <ul> <li>Act as the secretary of the CMT<br/>and take and disseminate minutes<br/>during CMT meetings</li> <li>Identify adequate command centre</li> <li>Document and disseminate as well<br/>as coordinate the approval of the</li> </ul>                                                                                                    |
| BUSINESS<br>Continuity<br>Manager   | ALTERNATE | <ul> <li>Ensure crisis meetings are set up.</li> <li>Co-ordinate the implementation of<br/>an effective Business Continuity<br/>Management System</li> <li>Co-ordinate training in Business<br/>Continuity and Disaster Planning</li> <li>BCP</li> <li>Continually assess and monitor<br/>the recovery and restoration<br/>activities and assist the CMT team<br/>in resolution of any issues that the<br/>team leads cannot resolve until<br/>normal business operations are<br/>restored at the primary facility.</li> </ul>                                                                                                    |
|                                     | LEAD      | <ul> <li>Co-ordinate the activation of<br/>'s<br/>Business Continuity Plan as per<br/>the nature and extent of the crisis/</li> <li>Provide functional team leadership<br/>and decision making.</li> <li>Ensure recovery and resumption of<br/>the ordinate linear linear lin</li></ul> |
| BUSINESS<br>Continuity<br>Champions | ALTERNATE | <ul> <li>the nature and extent of the Crisis/<br/>disaster.</li> <li>Operational direction of the CMT.</li> <li>Communicate scheduled updates<br/>to the CMT-operations Lead on<br/>Recovery efforts.</li> </ul>                                                                                                    |

6.0

#### **RESPONSE PLANS**

| POSSIBLE IMPACTS           | <b>BEFORE (PREVENT &amp; MITIGATION)</b>                                                                                                    | DURING                                                                                                    | AFTER                                                                                                    |
|----------------------------|----------------------------------------------------------------------------------------------------|----------------------------------------------------------------------------------------------------|----------------------------------------------------------------------------------------------------|
| PREMISES                   | <ul> <li>Fire and other hazards protection</li> <li>Identification and training of fire marshals and first aiders</li> <li>Identify critical staff</li> </ul> | <ul> <li>Emergency Response</li> <li>Work from home</li> <li>Communication and relationship<br/>management with interested parties</li> </ul> | <ul> <li>Revert back to Head office/ primary sites</li> <li>Communication and relationship management with interested parties</li> <li>Consolidate lessons learnt</li> </ul> |
| SYSTEMS                    | Backup procedures for critical<br>information                                                                                                    | Conduct manual processes                                                                                                    | <ul><li>Re-enter data back to restored<br/>systems</li><li>Communication with interested<br/>parties</li></ul>                                                               |
| COMMUNICATION:<br>INTERNET | Purchase of Mobile data                                                                                                    | Use of mobile phone data to<br>connect                                                                                                    | Review of Internet Service Provider<br>performance                                                                                                    |

**BUSINESS CONTINUITY PLAN** 

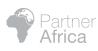

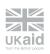

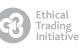

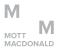

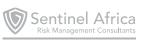

| COMMUNICATION: EMAIL | <ul> <li>Update contacts off the system.</li> <li>Update of critical supplier contacts<br/>e.g medical providers, insurance</li> <li>Set up of corporate WhatsApp</li> </ul>                                                                | Communication with interested<br>parties via different channels                                                                              | Consolidate lessons learnt                                                                                                    |
|----------------------|----------------------------------------------------------------------------------------------------|----------------------------------------------------------------------------------------------------|----------------------------------------------------------------------------------------------------|
| PEOPLE               | <ul> <li>Background checks and due<br/>diligence on employees/consultants</li> <li>Staff welfare monitoring and<br/>engagement</li> <li>Medical cover</li> <li>Succession planning</li> <li>Upskilling of staff and job rotation</li> </ul> | <ul> <li>Resource and skills replacement</li> <li>Hiring temporary staff</li> <li>Communication protocols with interested parties</li> </ul> | <ul> <li>Communication and Relationship<br/>management with customers</li> <li>Consolidate lessons learnt and<br/>review BCP return to normal.</li> </ul> |
| SUPPLIERS            | <ul> <li>Prequalification of suppliers</li> <li>Evaluating the business continuity capabilities of the outsourced services</li> </ul>                                                                                                    | <ul><li>Communication protocols with<br/>interested parties</li><li>Engaging alternative suppliers</li></ul>                                 | Supplier evaluations                                                                                                    |
| EQUIPMENT            | <ul><li> Preventive Maintenance</li><li> Back up equipment</li></ul>                                                                                                    | Repairs and Replacement                                                                                                    | Replacement of broken-down     equipment                                                                                                    |

7.0 **RESOURCE REQUIREMENTS** 

#### 7.1 Alternative Workspace

[Insert Name Organisation] has designated the following recovery locations in case of a crisis or disaster that causes unavailability of its primary locations.

| KEY LOCATION | RECOVERY OPTION |
|--------------|-----------------|
| HEAD OFFICE  | НОМЕ            |
|              |                 |
|              |                 |
|              |                 |
|              |                 |

#### 7.2 Vital Data and Records Requirements

The following vital data and records may be required by the critical staff to resume business operations. Each Team Leader is responsible for ensuring the relevant vital data and records are maintained physically or electronically.

| BUSINESS AREA | INFORMATION: HARD AND SOFT<br>Copy | MEDIA TYPE | LOCATION IT CAN BE FOUND |
|---------------|------------------------------------|------------|--------------------------|
|               |                                    |            |                          |
|               |                                    |            |                          |
|               |                                    |            |                          |
|               |                                    |            |                          |

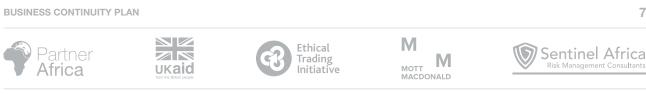

| Image: Constraint of the second second sec       |  |  |
|----------------------------------------------------------------------------------------------------|--|--|
|                                                                                                    |  |  |
|                                                                                                    |  |  |
|                                                                                                    |  |  |
| Image: second second |  |  |
|                                                                                                    |  |  |
| Image: Constraint of the second second sec       |  |  |
|                                                                                                    |  |  |
|                                                                                                    |  |  |
|                                                                                                    |  |  |
|                                                                                                    |  |  |
|                                                                                                    |  |  |
|                                                                                                    |  |  |
|                                                                                                    |  |  |
|                                                                                                    |  |  |
|                                                                                                    |  |  |
|                                                                                                    |  |  |
|                                                                                                    |  |  |
|                                                                                                    |  |  |
|                                                                                                    |  |  |
|                                                                                                    |  |  |
|                                                                                                    |  |  |
|                                                                                                    |  |  |
|                                                                                                    |  |  |
|                                                                                                    |  |  |
|                                                                                                    |  |  |
|                                                                                                    |  |  |
|                                                                                                    |  |  |
|                                                                                                    |  |  |
|                                                                                                    |  |  |
|                                                                                                    |  |  |
|                                                                                                    |  |  |
|                                                                                                    |  |  |
|                                                                                                    |  |  |
|                                                                                                    |  |  |
|                                                                                                    |  |  |
|                                                                                                    |  |  |
|                                                                                                    |  |  |

#### 7.3 Minimum Resources Requirements

Resources included here are the minimum required to enable and support the initial recovery of your key business functions/activities, as identified in your Business Impact Analysis.

| BUSINESS AREA | RESOURCE REQUIREMENTS |
|---------------|-----------------------|
|               |                       |
|               |                       |
|               |                       |
|               |                       |
|               |                       |
|               |                       |

#### 7.4 Minimum Staffing Requirements

| BUSINESS AREA | MINIMUM STAFF REQUIREMENT |
|---------------|---------------------------|
|               |                           |
|               |                           |
|               |                           |
|               |                           |
|               |                           |
|               |                           |
|               |                           |
|               |                           |
|               |                           |

# BUSINESS CONTINUITY PLAN Image: Section of the section of the sect

#### 7.5 External Dependencies

| BUSINESS AREA   | MINIMUM STAFF REQUIREMENT | MINIMUM STAFF REQUIREMENT |
|-----------------|---------------------------|---------------------------|
|                 |                           |                           |
|                 |                           |                           |
| OPERATIONS      |                           |                           |
|                 |                           |                           |
|                 |                           |                           |
|                 |                           |                           |
|                 |                           |                           |
|                 |                           |                           |
| FINANCE & ADMIN |                           |                           |
|                 |                           |                           |
|                 |                           |                           |
|                 |                           |                           |
|                 |                           |                           |
| ICT             |                           |                           |
|                 |                           |                           |
|                 |                           |                           |
|                 |                           |                           |
|                 |                           |                           |
|                 |                           |                           |
|                 |                           |                           |
|                 |                           |                           |
|                 |                           |                           |
|                 |                           |                           |
|                 |                           |                           |
|                 |                           |                           |
|                 |                           |                           |
|                 |                           |                           |
|                 |                           |                           |

#### BUSINESS CONTINUITY PLAN

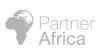

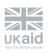

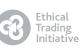

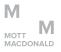

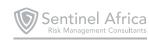

#### **BUSINESS CONTINUITY PROCEDURES**

#### 8.1 Unavailability of Site:

One or more of [Insert Name Organisation] situations occur:

's premises may not be accessible if one of the following

1. Fire

8.0

- 2. Political Unrest
- 3. Heavy Rains or flooding
- 4. Bomb threat
- 5. Pandemic

Status of minimum operating requirements during one of the above mentioned (or similar) disaster scenarios:

| S. NO | MINIMUM REQUIREMENTS                  | STATUS DURING DISASTER SCENARIO |
|-------|---------------------------------------|---------------------------------|
| 1     | ICT Systems Availability              |                                 |
| 2     | Site availability                     |                                 |
| 3     | Equipment availability such as laptop |                                 |
| 4     | Internet availability                 |                                 |
| 5     | People availability                   |                                 |
| 6     | Vital Records                         |                                 |

#### Recovery steps to undertake in case of site unavailability:

| ENABLER TYPE            | ACTION STEPS                                                                                                    | RESPONSIBILITY | TIME TAKEN |
|-------------------------|----------------------------------------------------------------------------------------------------|----------------|------------|
|                         | Business Continuity Manager (BCM) to communicate to Crisis<br>Management Team (CMT) Leader on the unavailability of Head<br>Office              |                |            |
|                         | Business Continuity Manager to assess the situation and advise activation of the Business Continuity Plan (BCP).                                |                |            |
|                         | CMT Leader to take the decision to activate the CMT and invoke the $\ensuremath{BCP}$                                                           |                |            |
|                         | Business Continuity Manager to inform all CMT members via Call/<br>SMS/WhatsApp on the unavailability of Head Office.                           |                |            |
| SITE:<br>HEAD<br>OFFICE | CMT to converge via conference call or physical meeting for Damage Assessment and recovery review.                                              |                |            |
|                         | CMT Leader advise staff through their department heads to relocate to alternate site                                                            |                |            |
|                         | If allowed access to the primary site to retrieve vital records and<br>other materials necessary to carry out operations from alternate<br>site |                |            |
|                         | Coordinated statements will be issued to internal and external stakeholders from alternate site.                                                |                |            |
|                         | ICT to ensure all staff relocated from primary site have access to systems and hardware to enable them to work                                  |                |            |

#### **BUSINESS CONTINUITY PLAN**

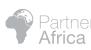

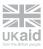

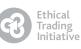

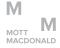

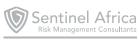

| S. NO | ACTION STEPS                                                                                                    | RESPONSIBILITY | TIME TAKEN |
|-------|----------------------------------------------------------------------------------------------------|----------------|------------|
| 1     | Business Continuity Manager to inform CMT Leader about the availability of the primary site                                                            |                |            |
| 2     | CMT Leader to take the decision to stand down from the crisis                                                                                          |                |            |
| 3     | Department Heads to send communication to all other employees on the availability of the Primary site and the decision to stand down from the disaster |                |            |
| 4     | All staff to resume operations from the primary site                                                                                                   |                |            |
| 5     | All third parties to be advised on resumption of normal operations                                                                                     |                |            |
| 6     | Headcount to ensure all employees have reported to the primary site                                                                                    |                |            |

#### 8.2 Unavailability of Systems:

Systems may not be accessible if one of the following situations occurs:

- 1. Hardware/Software Failure
- 2. Network Failure
- 3. Third Part failure (service provider)
- 4. Malicious technical acts by outsiders e.g. hacking, viruses, worms
- 5. Human Error

Status of minimum operating requirements during one of the above mentioned (or similar) disaster scenarios:

| S. NO | MINIMUM REQUIREMENTS                  | STATUS DURING DISASTER SCENARIO |
|-------|---------------------------------------|---------------------------------|
| 1     | ICT Systems Availability              |                                 |
| 2     | Site availability                     |                                 |
| 3     | Equipment availability such as laptop |                                 |
| 4     | Internet availability                 |                                 |
| 5     | People availability                   |                                 |
| 6     | Vital Records                         |                                 |

#### Recovery steps to undertake in case of unavailability of systems:

| ENABLER TYPE       | ACTION STEPS                                                                                | RESPONSIBILITY | TIME TAKEN |
|--------------------|---------------------------------------------------------------------------------------------|----------------|------------|
|                    | ICT to inform Business Continuity Manager about the extend to which systems are unavailable |                |            |
| TECHNOLOGY:<br>ERP | CMT Leader takes the decision to invoke a disaster scenario                                 |                |            |
|                    | ICT Team to proceed to liaise with service provider for recovery and restoration            |                |            |

#### **BUSINESS CONTINUITY PLAN**

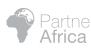

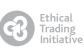

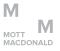

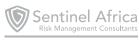

| Finance shall utilise manual documentation to raise and approve payment requests                                                                                 |  |
|----------------------------------------------------------------------------------------------------|--|
| Retrieve the previous month's payroll data from the backup/server,<br>Excel sheet and use it to process current payroll if it falls due<br>during the disruption |  |

| S. NO | ACTION STEPS                                                                                             | RESPONSIBILITY | TIME TAKEN |
|-------|----------------------------------------------------------------------------------------------------|----------------|------------|
| 1     | ICT Lead to communicate to the CMT Leader and Business Continuity Manager on the availability of Systems |                |            |
| 2     | CMT Leader to advise on stand down from the crisis                                                       |                |            |
| 3     | ICT to inform about the availability of systems to users and the decision to stand down                  |                |            |
| 4     | Manual records to be put into the restored systems                                                       |                |            |

#### 8.3 Unavailability of Internet:

#### Recovery steps to undertake in case of internet unavailability:

| ENABLER TYPE            | ACTION STEPS                                                                                                    | RESPONSIBILITY | TIME TAKEN |
|-------------------------|----------------------------------------------------------------------------------------------------|----------------|------------|
| TECHNOLOGY:<br>INTERNET | ICT to inform users of extended unavailability of internet services                                                     |                |            |
|                         | Affected teams to access the internet through personal phones/<br>portable WIFI modems and resume operations.           |                |            |
|                         | ICT to communicate with ISP and proceed to oversee restoration as per the Service Level Agreement for Internet services |                |            |

#### Return to normal:

| S. NO | ACTION STEPS                                                                                                    | RESPONSIBILITY | TIME TAKEN |
|-------|----------------------------------------------------------------------------------------------------|----------------|------------|
| 1     | ICT to inform about the availability of internet to all staff via the established mode of communication and the decision to stand down |                |            |

#### 8.4 Unavailability of Email:

#### Recovery steps to undertake in case of email unavailability:

| ENABLER TYPE         | ACTION STEPS                                                                                | RESPONSIBILITY | TIME TAKEN |
|----------------------|---------------------------------------------------------------------------------------------|----------------|------------|
|                      | ICT to inform Business Continuity Manager about the extended unavailability of email        |                |            |
| TECHNOLOGY:<br>Email | Business Continuity Manager to communicate to the CMT Leader on the unavailability of email |                |            |
|                      | CMT Leader takes the decision to invoke a disaster scenario                                 |                |            |

#### **BUSINESS CONTINUITY PLAN**

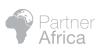

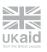

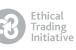

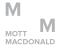

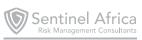

| Staff allowed to use their personal emails for essential communication under approval of line managers |  |
|----------------------------------------------------------------------------------------------------|--|
| ICT to oversee restoration of Email Services                                                           |  |

| S. NO | ACTION STEPS                                                                                                    | RESPONSIBILITY | TIME TAKEN |
|-------|----------------------------------------------------------------------------------------------------|----------------|------------|
| 1     | ICT to communicate to the BC Manager on the availability of the email                                                               |                |            |
| 2     | Business Continuity Manager to communicate to CMT Leader on the availability of email                                               |                |            |
| 3     | CMT Leader to advise on stand down from the crisis                                                                                  |                |            |
| 4     | ICT to inform about the availability of email to all staff via the established mode of communication and the decision to stand down |                |            |

#### 8.5 Unavailability of People:

#### Status of minimum operating requirements during a disaster scenario leading to the unavailability of people:

| S. NO | MINIMUM REQUIREMENTS                         | STATUS DURING DISASTER SCENARIO |
|-------|----------------------------------------------|---------------------------------|
| 1     | ICT system availability- Server availability |                                 |
| 2     | Site availability                            |                                 |
| 3     | Equipment availability such as desktops      |                                 |
| 4     | Internet availability                        |                                 |
| 5     | People availability                          |                                 |
| 6     | Vital records                                |                                 |

#### Recovery steps to undertake in case of people unavailability:

| ENABLER TYPE | ACTION STEPS                                                                                                    | RESPONSIBILITY | TIME TAKEN |
|--------------|----------------------------------------------------------------------------------------------------|----------------|------------|
|              | Functional Head to inform CMT Leader and Business Continuity<br>Manager about the unavailability of staff                               |                |            |
| PEOPLE:      | Functional Head to proceed to allocate alternative roles for staff<br>available based on assessed priorities and relevant skills needed |                |            |
| STAFF        | Available staff to conduct basic induction to alternative staff seconded to the department during the crisis                            |                |            |
|              | If there are no available personnel to be reallocated, will prepare advertisements for temporary staff to fill urgent gaps              |                |            |

#### **BUSINESS CONTINUITY PLAN**

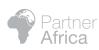

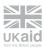

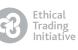

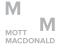

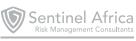

| S. NO | ACTION STEPS                                                                                                    | RESPONSIBILITY | TIME TAKEN |
|-------|----------------------------------------------------------------------------------------------------|----------------|------------|
| 1     | Functional Heads to inform CMT Leader and Business Continuity Manager about the availability of the adequate staff. |                |            |
| 2     | CMT Leader declares the decision to stand down from the disaster.                                                   |                |            |
| 3     | Employees to resume operations as normal                                                                            |                |            |

#### 8.6 Unavailability of Critical Supplier:

#### Recovery steps to undertake in case of critical supplier unavailability:

| ENABLER TYPE         | ACTION STEPS                                                                                                    | RESPONSIBILITY | TIME TAKEN |
|----------------------|----------------------------------------------------------------------------------------------------|----------------|------------|
| OUTSOURCED           | Functional Head to inform CMT Leader and Business Continuity<br>Manager about the inability of supplier to deliver |                |            |
| PRODUCT/<br>SERVICE: | Utilise buffer stock where applicable                                                                              |                |            |
| SUPPLIER             | Procurement to proceed to source from alternate supplier                                                           |                |            |

#### 8.7 Unavailability of [insert additional business area/enabler :

unavailability:

#### Recovery steps to undertake in case of

 ENABLER TYPE
 ACTION STEPS
 RESPONSIBILITY
 TIME TAKEN

 Image: Image: I

| BUSINESS CONTINUITY PLAN |                                  |                                  |                        |                                                |
|--------------------------|----------------------------------|----------------------------------|------------------------|------------------------------------------------|
| Partner<br>Africa        | UK aid<br>ton the British pocele | Ethical<br>Trading<br>Initiative | M<br>MOTT<br>MACDONALD | Sentinel Africa<br>Risk Management Consultants |

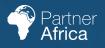

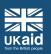

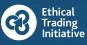

M MOTT MACDONALD

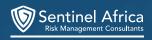